## **線上申請信託帳戶流程及說明**

**一、線上申請信託帳戶適用對象:本行網路銀行客戶且尚未申請信託帳戶。**

註: 若具以下身分者, 暫不提供本項服務:

- (1)未成年人。
- (2)受輔助/監護宣告之人。

(3)具美國公民或稅務居民身分之客戶。

**二、相關流程畫面及說明:**

**(1)個人網路銀行**

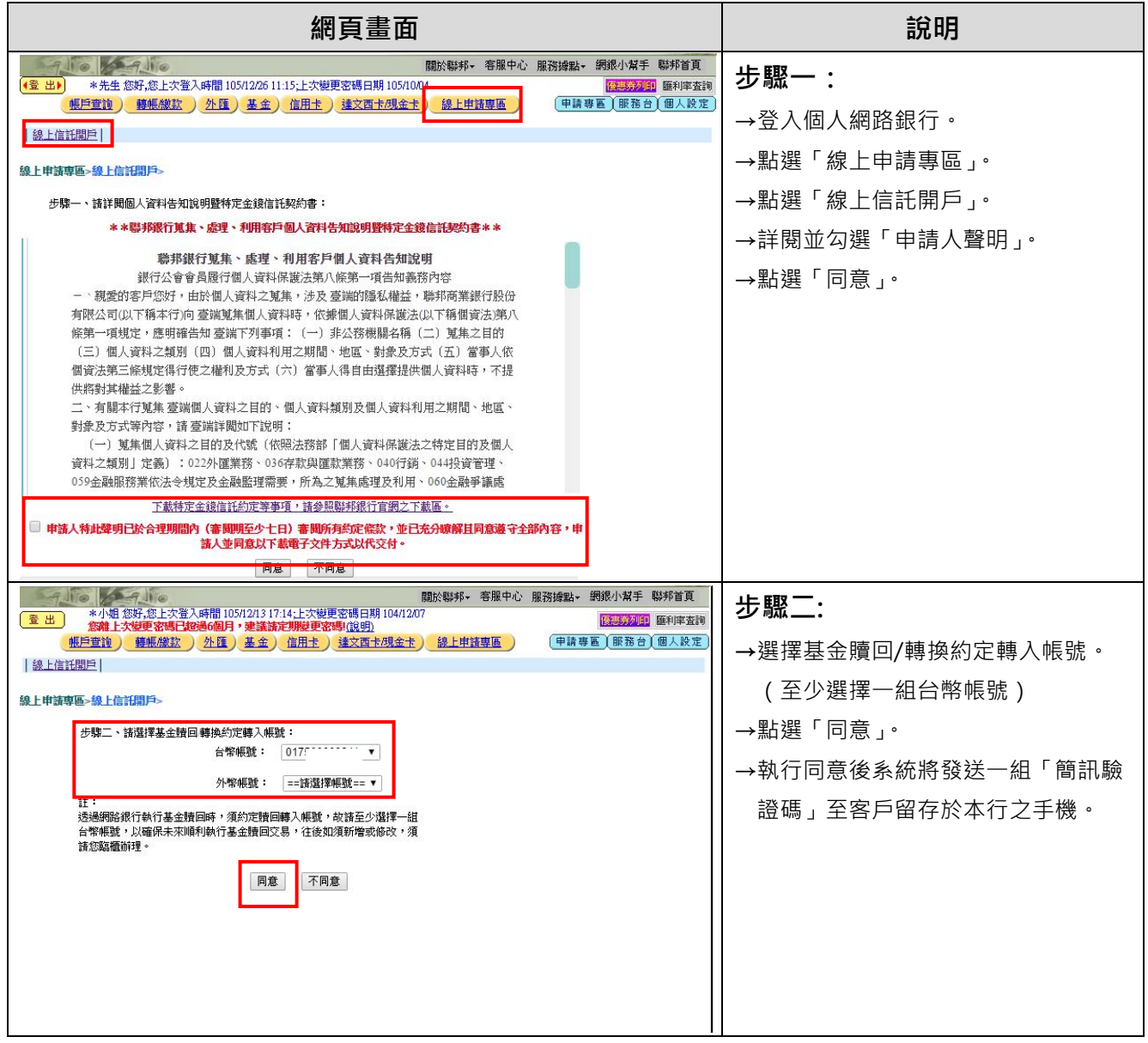

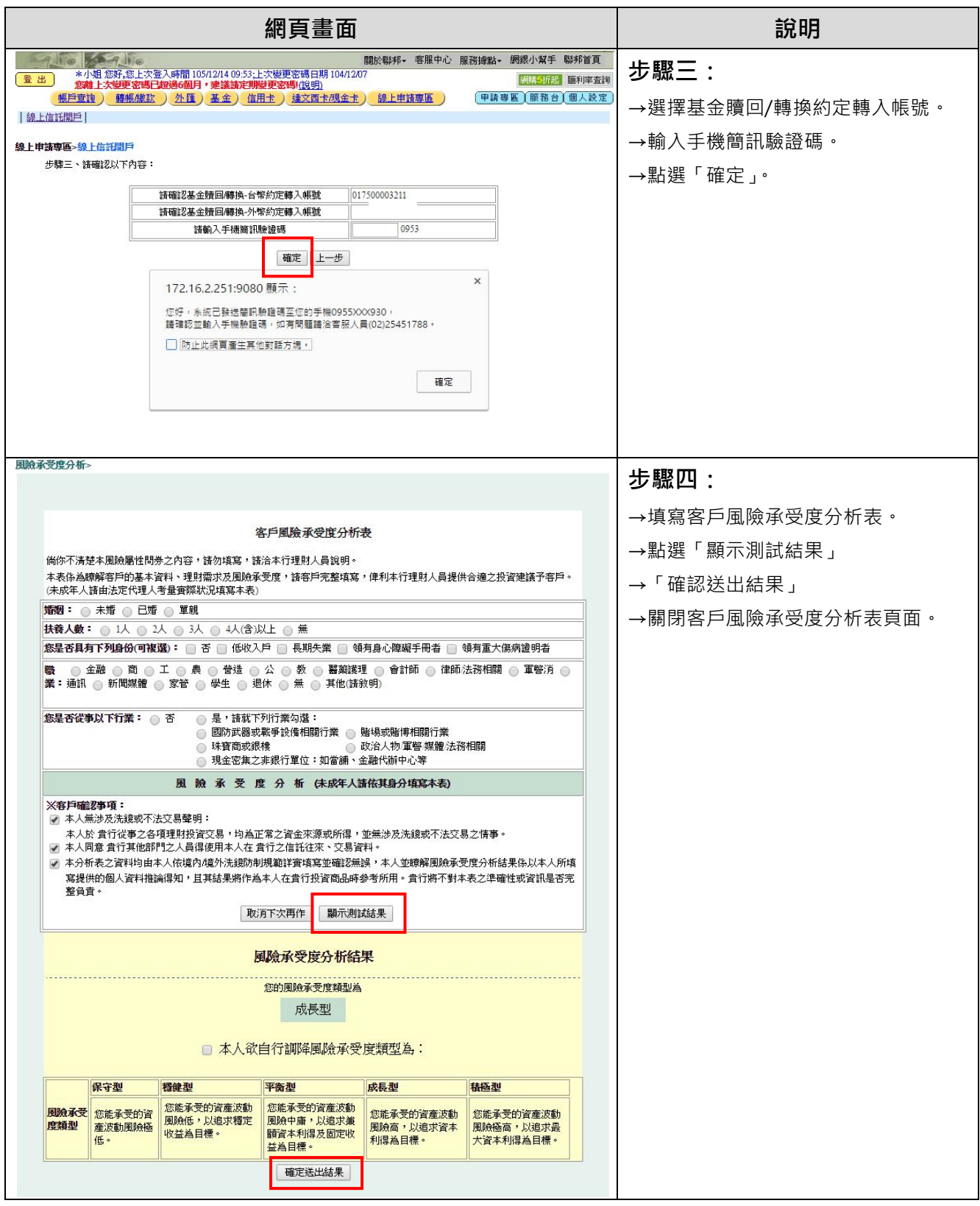

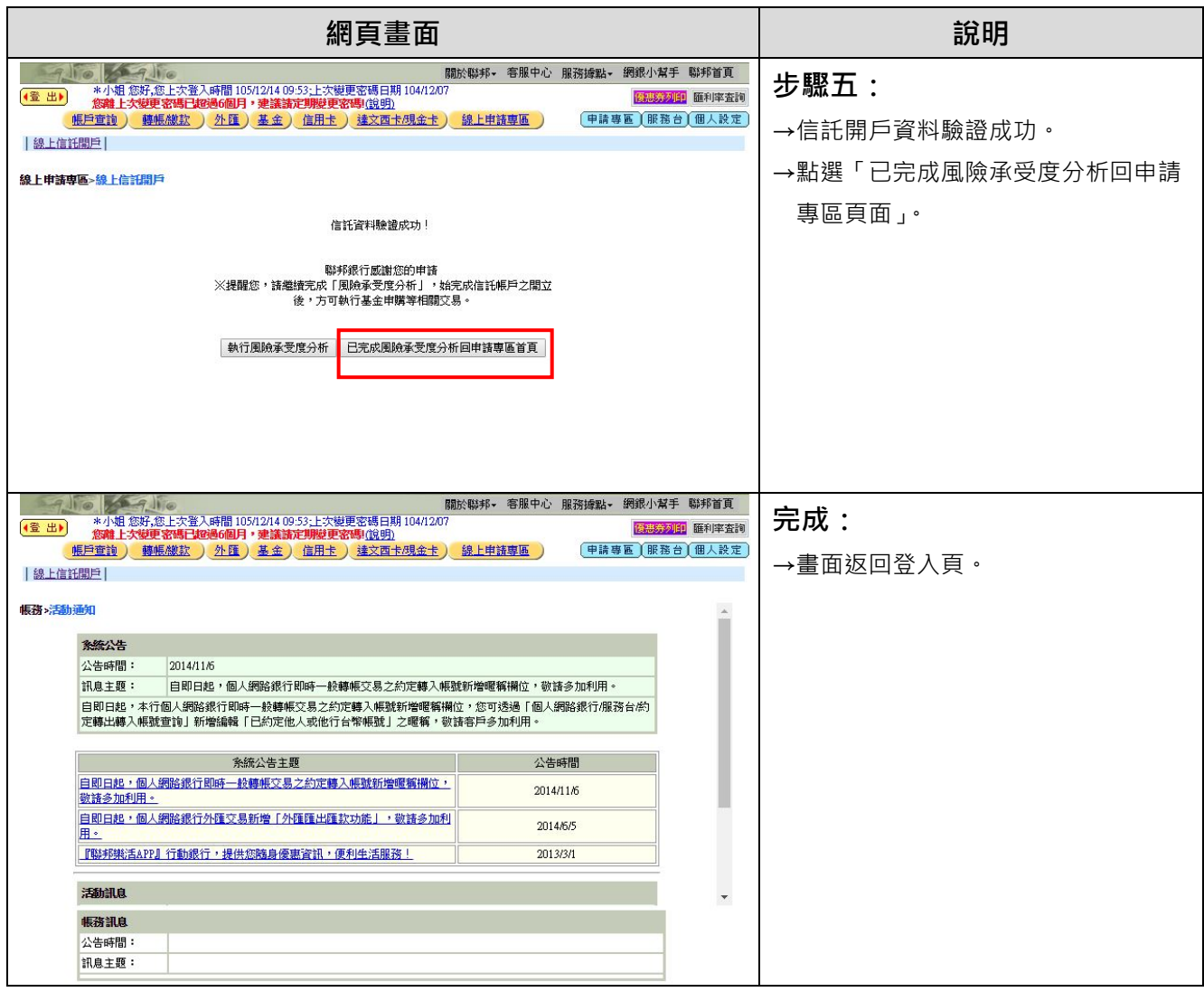

**(2) 聯邦樂活 APP:**

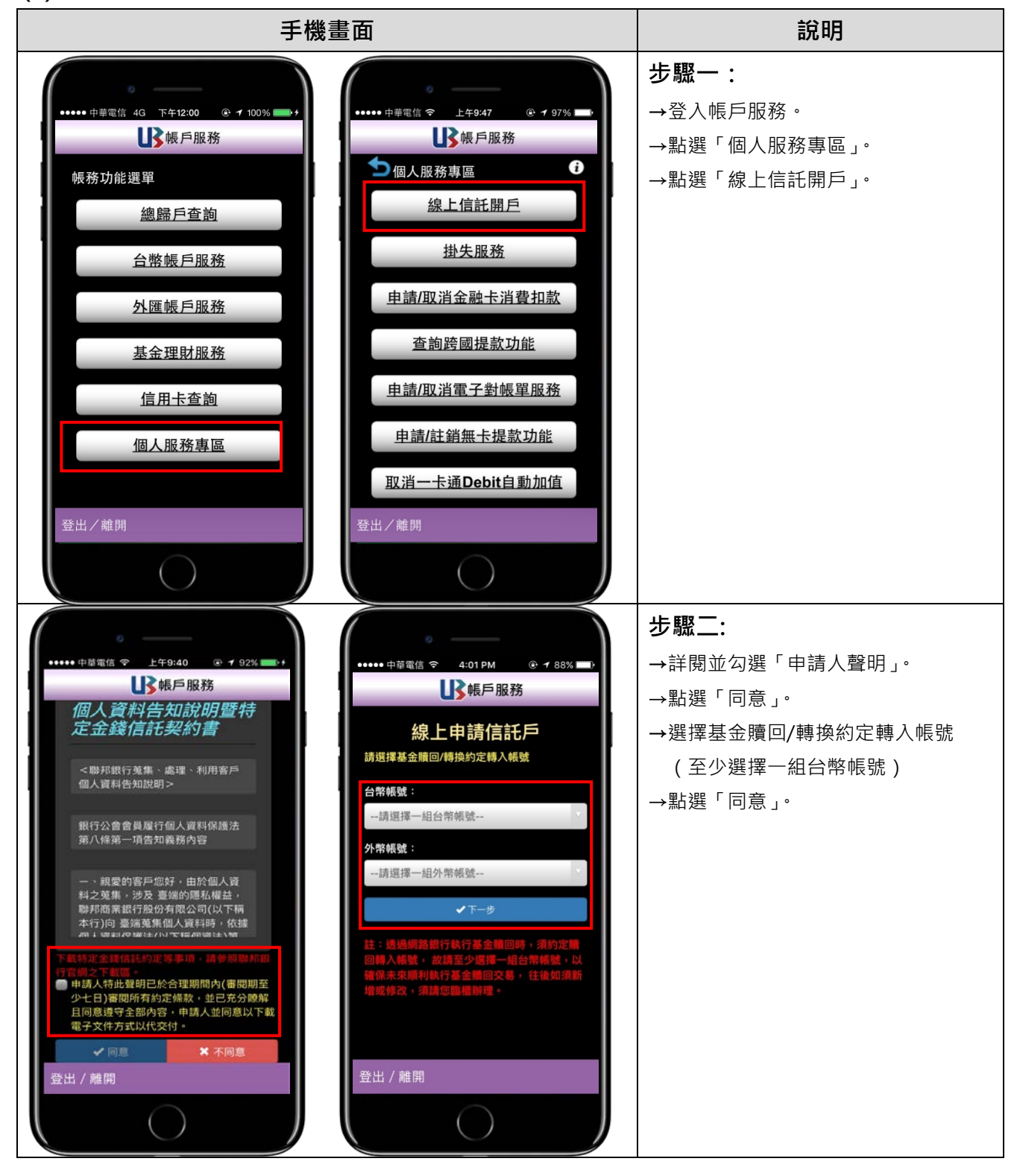

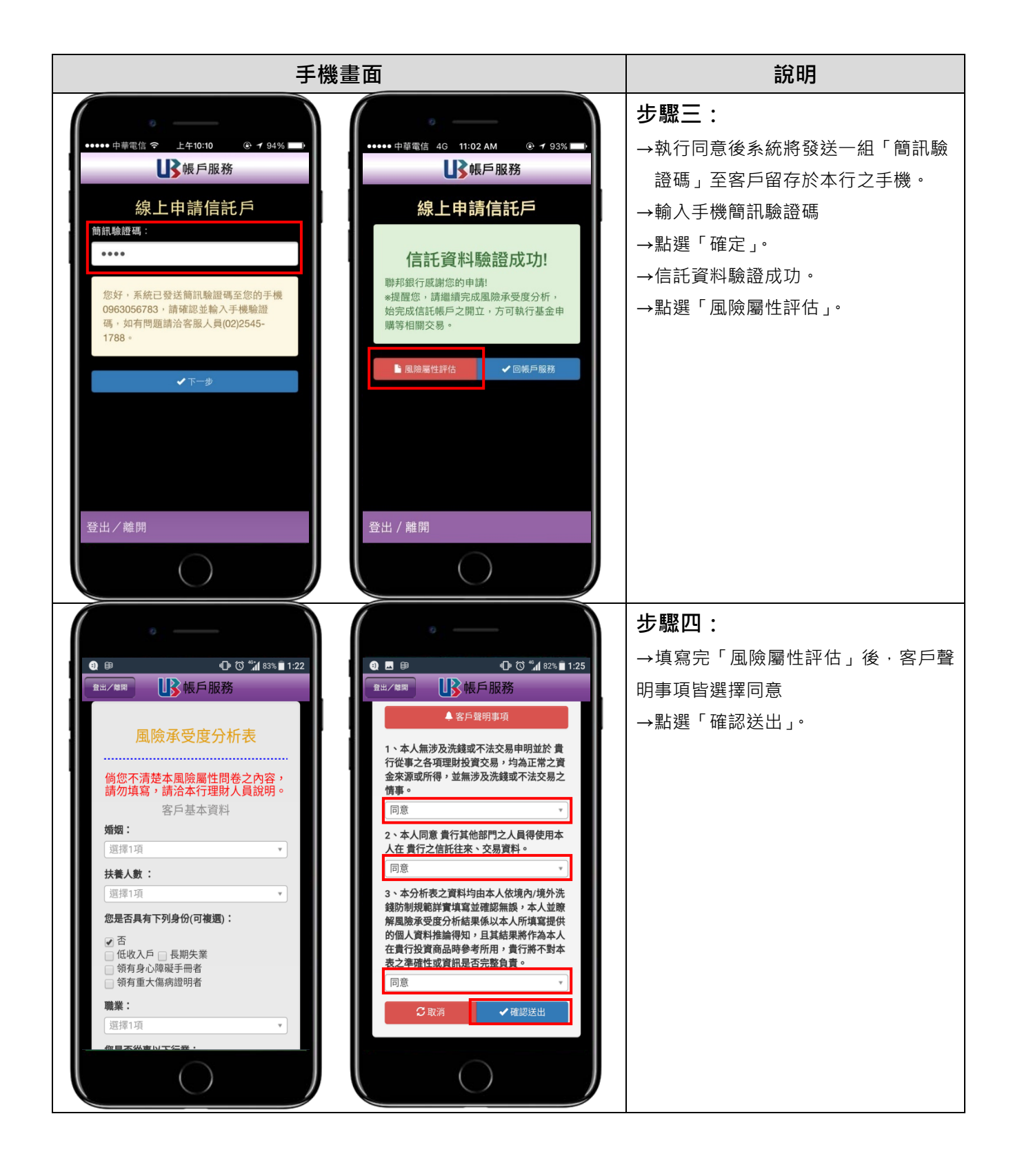

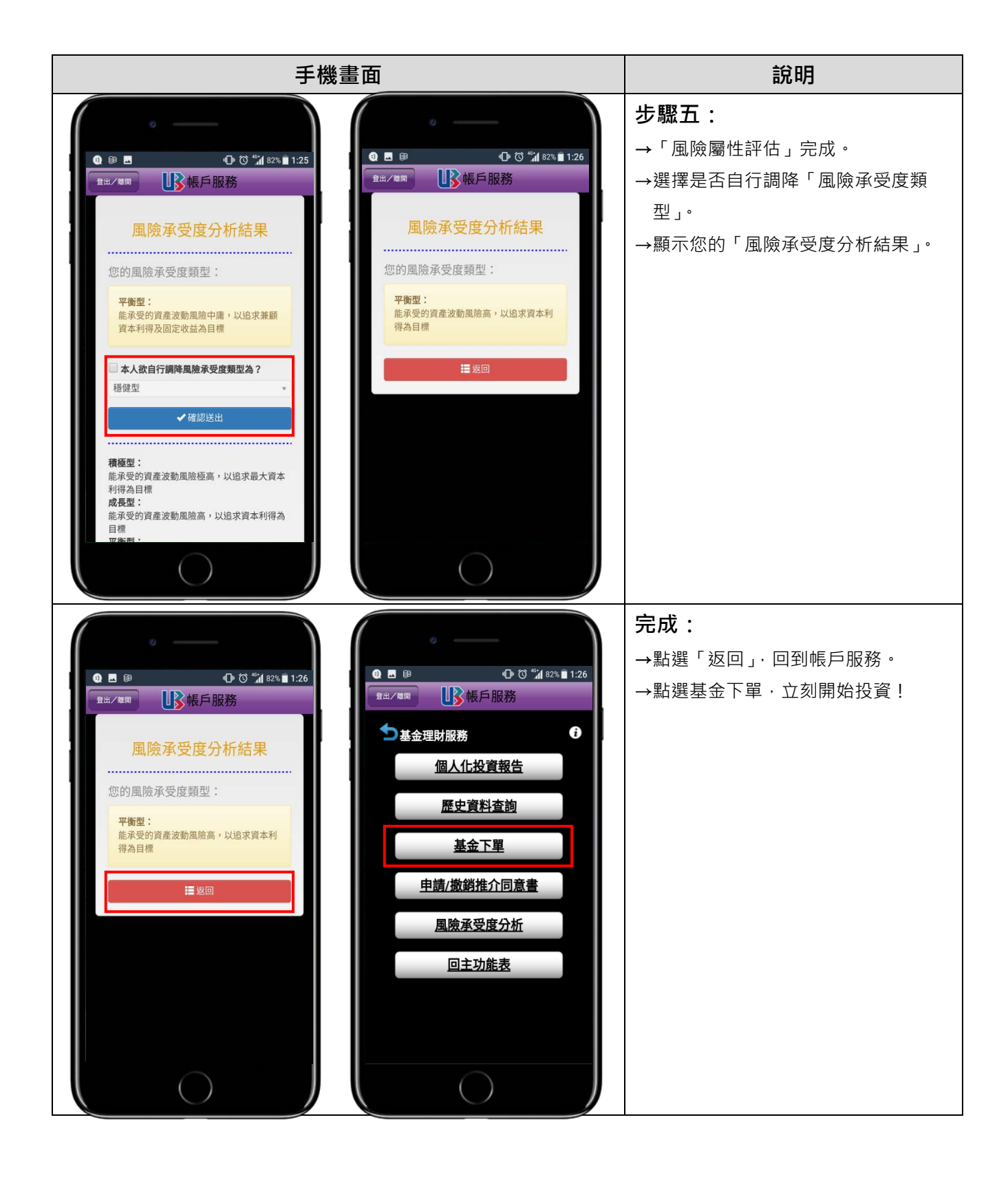